# **ECE 272 Final Project Presentation** Spoken 4-Function Calculator

Jordan Floyd

## **Motivation**

- Voice assistants are becoming increasingly popular
- MFCCs are often used in speech recognition
- Classification ECOCs (Error-Correcting Output Codes) are useful for training models that involve simple sounds
	- How well do they work with more complex sounds?
	- Can they still be helpful in recognizing these sounds?

# How to Use the Spoken 4-Function Calculator

- Think of a single-digit expression that uses one of the following functions: plus, minus, times, or divided by.
- Run "spoken\_calculator\_v2.m."
- Wait until you see "RECORDING." in the command prompt.
- Say all 3 parts of the expression out loud. Take your time, and say the words clearly for best results.
- Wait until you see "DONE RECORDING." in the command prompt.
- Look at the command prompt to see the expression that the program thinks you said and the result of that expression.

### **Demonstration**

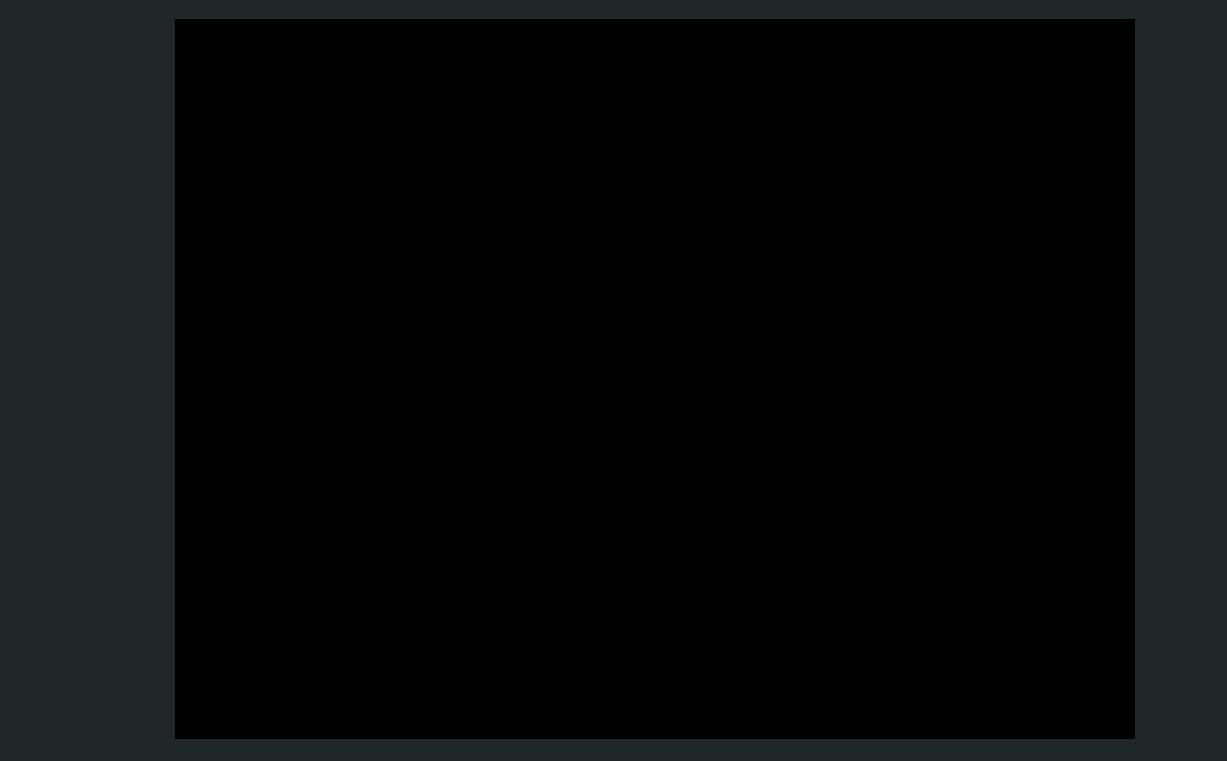

### Overview of Implementation

- Downloaded free spoken-digit dataset from GitHub
- Created spoken-function dataset
- Organized these datasets into folders based on label and train/test sets
- Added relevant files from Homework 5 to this project's folder & edited them
- Trained 2 models (digits and functions) by generating MFCCs of each .wav file and by using the "fitcecoc" MATLAB function
- Tested both models individually using test sets and "predict" MATLAB function
- Wrote "spoken\_calculator\_v2.m", which takes in live input, divides the input into 3 segments (digit #1, function, and digit #2), and returns an answer

# Importing/Creating and Organizing Datasets

- Imported free spoken-digit dataset from **GitHub** 
	- [https://github.com/Jakobovski/free-spoken-digit](https://github.com/Jakobovski/free-spoken-digit-dataset)[dataset](https://github.com/Jakobovski/free-spoken-digit-dataset)
- Created spoken-function dataset using my 4 family members' voices
	- Did not use my voice in the train or test sets
- Organized data into train/test folders and labels based on spoken content

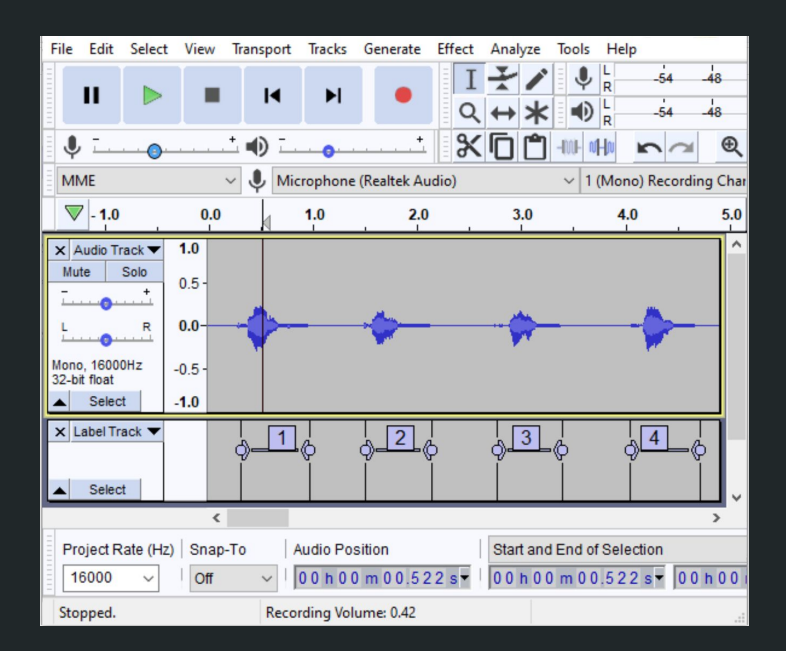

Above: example of how I recorded and labeled snippets of me saying "plus" in **Audacity** 

# Model Training

- Used/edited the following functions from Homework 5:
	- my\_mfcc.m
		- Unchanged
	- my\_evaluation.m For testing purposes
		- Made 2 versions from this: one for functions and one from digits
	- p3\_test\_live.m For testing purposes
		- Made 2 versions from this: one for functions and one from digits
- Referenced p3\_train.m and p3\_test.m when making train and test scripts for functions and digits
	- Needed to resample spoken-digit .wav files from 8 kHz to 16 kHz so it would work with my\_mfcc.m
	- Made all digit arrays 4500 samples long (0.281s) and all function arrays 6000 samples long (0.375s) - some trial and error to see what produced the best results
		- Zero-padding or cropping of each signal

### Digits Model Testing: Test Set

#### %%%%%%% confusion matrix %%%%%%%

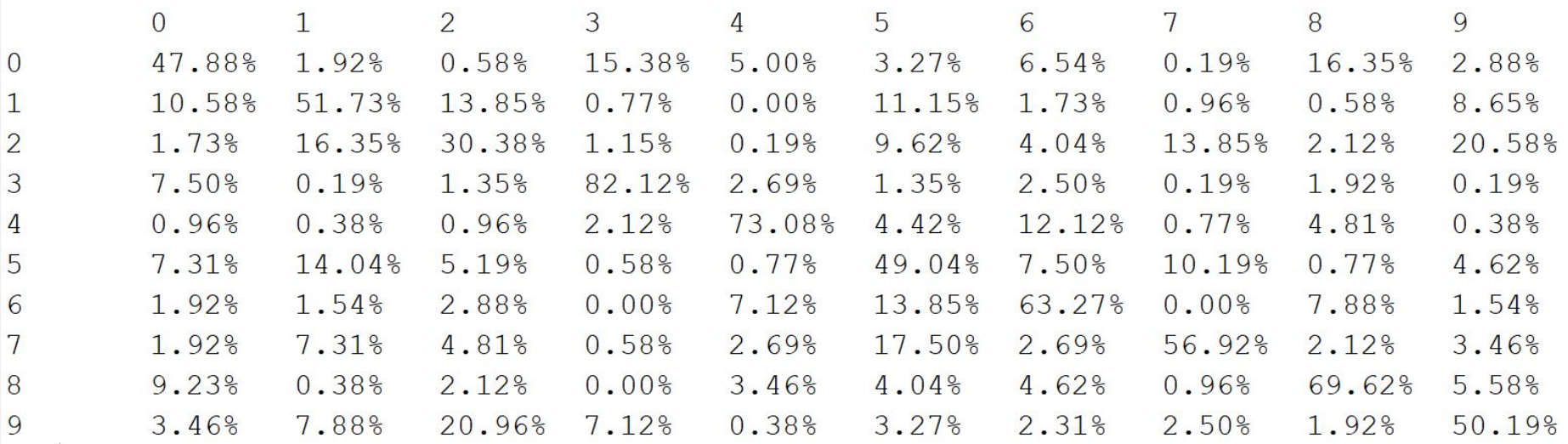

## Functions Model Testing: Test Set

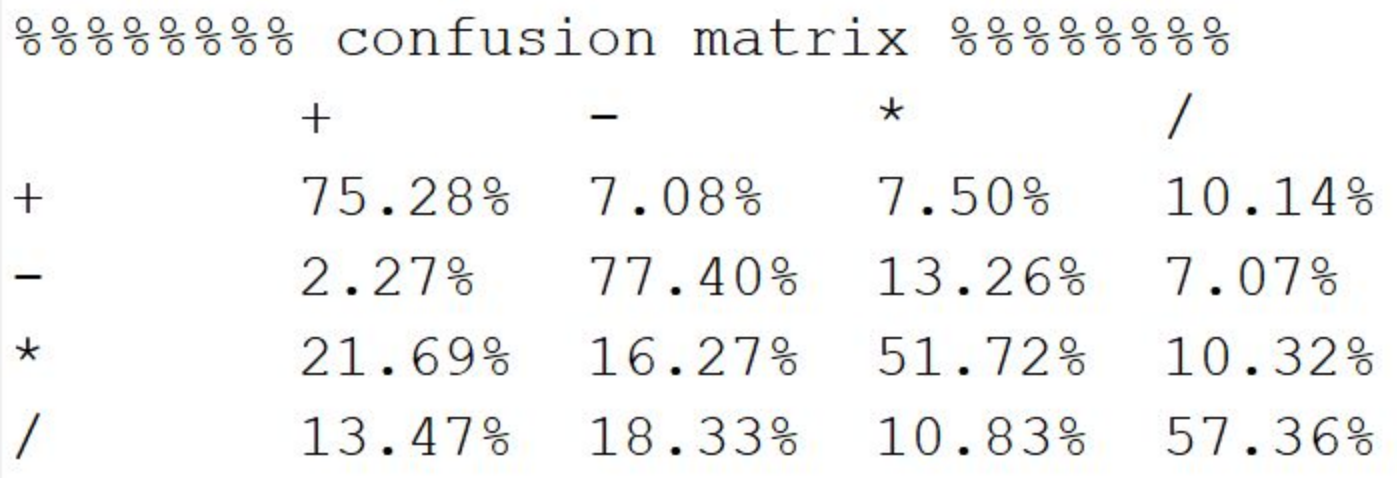

# Putting It All Together: spoken\_calculator\_v2.m (1/2)

- 1. Record the input audio for 5 seconds.
- **2. Separate the audio into 3 segments (digit #1, function, and digit #2) based on volume levels.**

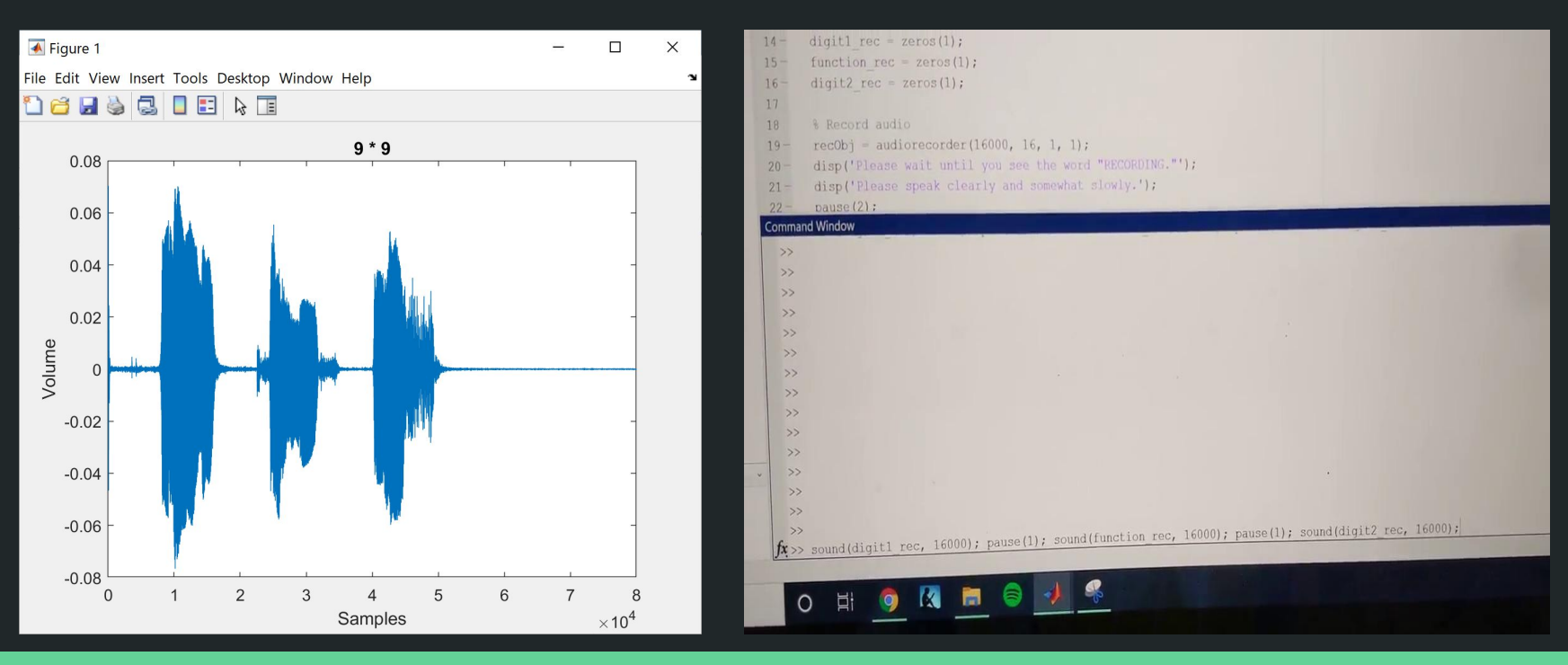

# Putting It All Together: spoken\_calculator\_v2.m (2/2)

- **3. Use the "predict" function to classify each segment as a number/function.**
- 4. Use a switch statement for the value of the function.
- 5. Apply that function to the two digits and display the full equation.

#### Photo on Right:

- $\bullet$  y1 = labels for digit #1 predictions
- $\bullet$   $\vee$  2 = labels for function predictions
	- $\circ$  (1 = plus, 2 = minus, 3 = times, 4 = divided by)
- $\bullet$   $\forall$ 3 = labels for digit #2 predictions

The final result is the mode of these predictions.

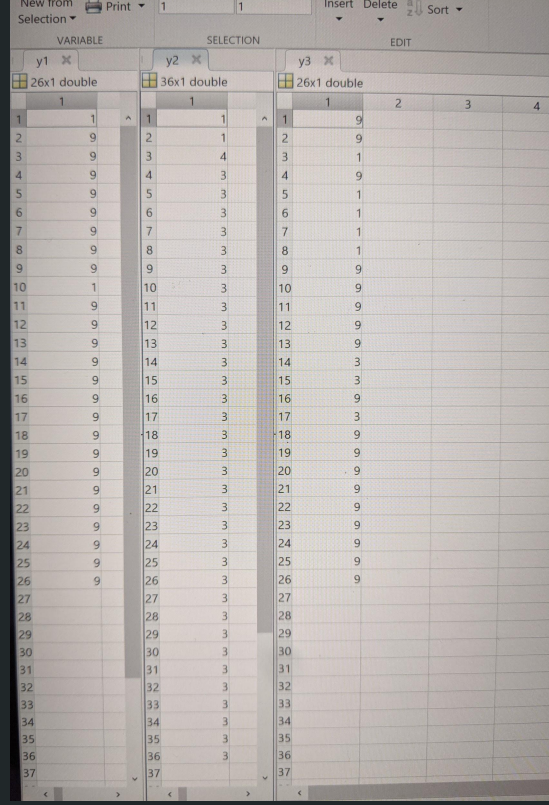

## Reflection on Results / Room for Improvement

- Add to datasets to improve accuracy
	- More speakers and more speaker variety
- Revise approach
	- The "fitcecoc" function works best on simple sounds such as single phonemes
	- Training the models differently could lead to better results
- Expand capabilities of calculator (allow 2-digit numbers?)
- Implement a wake word so the calculator could be hands-free
- Text-to-speech: Have a voice read the answer

# Q&A